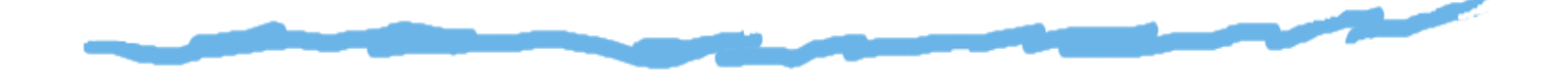

### *Que font les ordinateurs quand ils nedorment pas ?*

Vincent Risch, 17 février 2018

I.U.T., Aix-Marseille Université

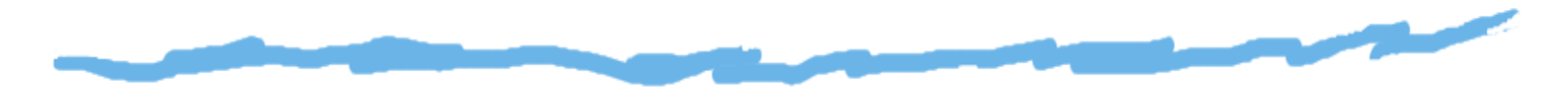

#### Les ordinateurs :

Ω surveillent le lavage de mon linge

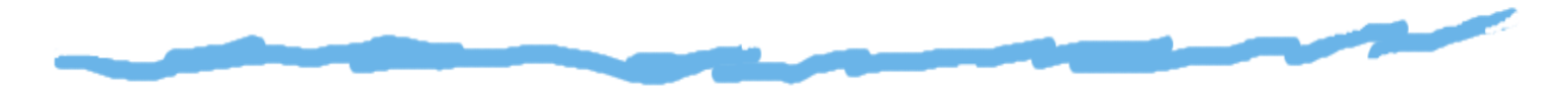

- ◘ surveillent le lavage de mon linge
- ◘ me font jouer à *League of Legends*

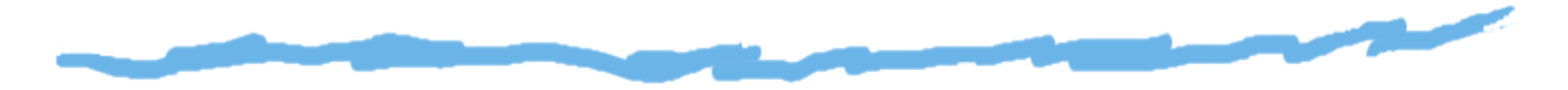

- ◘ surveillent le lavage de mon linge
- ◘ me font jouer à *League of Legends*
- ◘ me suggèrent de nouvelles musiques

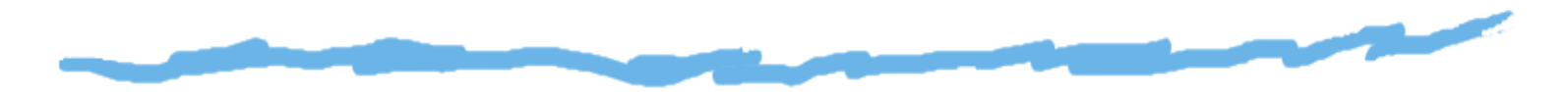

- ◘ surveillent le lavage de mon linge
- ◘ me font jouer à *League of Legends*
- ◘ me suggèrent de nouvelles musiques
- ◘ <sup>m</sup>'indiquent le meilleur itinéraire pour me rendre à la journée portes ouvertes

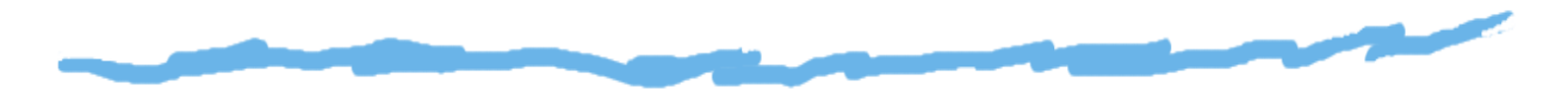

- ◘ surveillent le lavage de mon linge
- ◘ me font jouer à *League of Legends*
- ◘ me suggèrent de nouvelles musiques
- ◘ <sup>m</sup>'indiquent le meilleur itinéraire pour me rendre à la journée portes ouvertes
- ◘ garent ma voiture

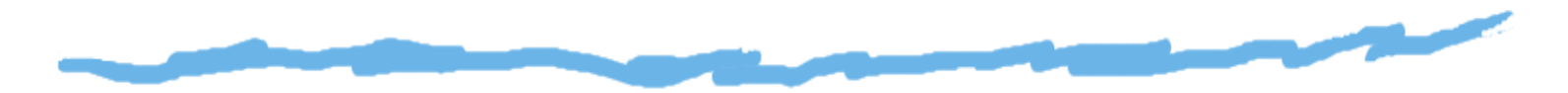

- ◘ surveillent le lavage de mon linge
- ◘ me font jouer à *League of Legends*
- ◘ me suggèrent de nouvelles musiques
- ◘ <sup>m</sup>'indiquent le meilleur itinéraire pour me rendre à la journée portes ouvertes
- ◘ garent ma voiture
- ◘ prévoient la météo

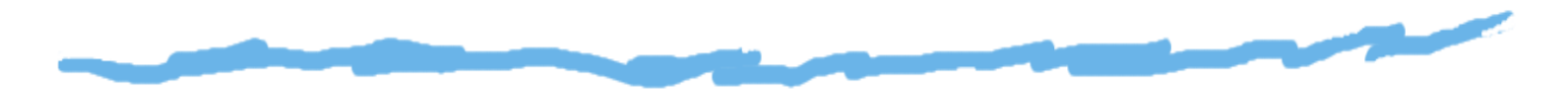

- ◘ surveillent le lavage de mon linge
- ◘ me font jouer à *League of Legends*
- ◘ me suggèrent de nouvelles musiques
- ◘ <sup>m</sup>'indiquent le meilleur itinéraire pour me rendre à la journée portes ouvertes
- ◘ garent ma voiture
- ◘ prévoient la météo
- ◘ pilotent des robots sur Mars

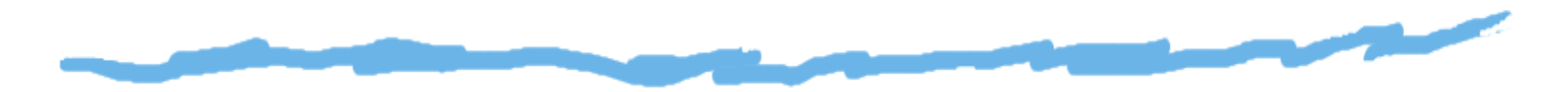

- ◘ surveillent le lavage de mon linge
- ◘ me font jouer à *League of Legends*
- ◘ me suggèrent de nouvelles musiques
- ◘ <sup>m</sup>'indiquent le meilleur itinéraire pour me rendre à la journée portes ouvertes
- ◘ garent ma voiture
- ◘ prévoient la météo
- ◘ pilotent des robots sur Mars
- ◘ deviennent champion du monde de Go

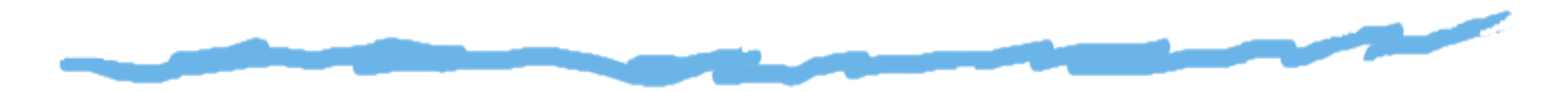

#### Les ordinateurs :

- ◘ surveillent le lavage de mon linge
- ◘ me font jouer à *League of Legends*
- ◘ me suggèrent de nouvelles musiques
- ◘ <sup>m</sup>'indiquent le meilleur itinéraire pour me rendre à la journée portes ouvertes
- ◘ garent ma voiture
- ◘ prévoient la météo

...

Π

- ◘ pilotent des robots sur Mars
- О deviennent champion du monde de Go

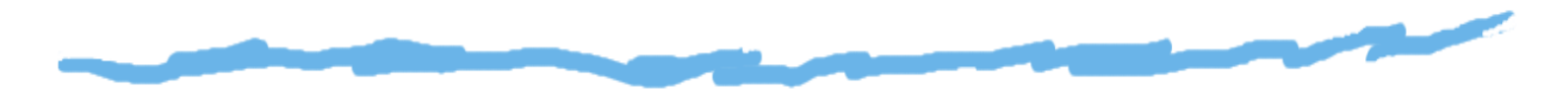

### Les ordinateurs :

- ◘ surveillent le lavage de mon linge
- ◘ me font jouer à *League of Legends*
- ◘ me suggèrent de nouvelles musiques
- ◘ <sup>m</sup>'indiquent le meilleur itinéraire pour me rendre à la journée portes ouvertes
- ◘ garent ma voiture
- ◘ prévoient la météo
- ◘ pilotent des robots sur Mars
- deviennent champion du monde de Go

### *Comment ?*

...

Ω

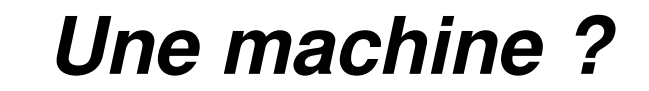

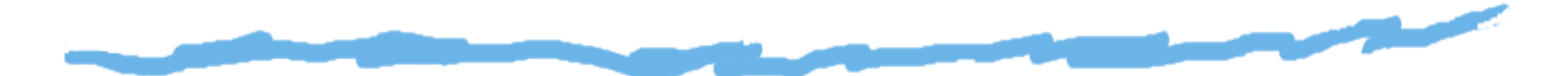

Quels modèles de machines, pour faire quoi ? $\Box$ 

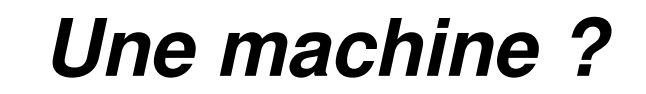

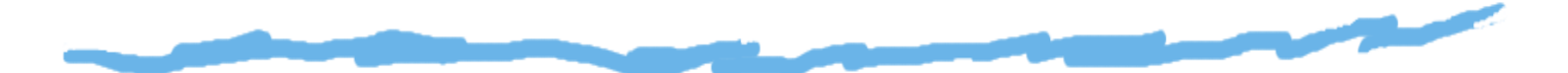

- D Quels modèles de machines, pour faire quoi ?
- → Evolution des technologies et du rôle des<br>ordinateurs ordinateurs

### *Une machine ?*

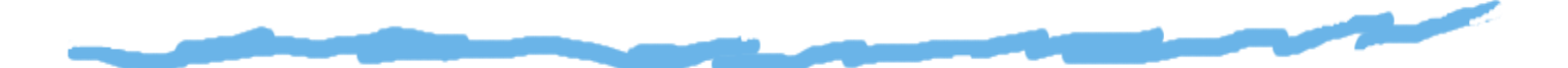

- Quels modèles de machines, pour faire quoi ?
- → Evolution des technologies et du rôle des<br>ordinateurs ordinateurs

Machine : (du grec dorien  $\mu\eta\chi\alpha\nu\alpha$ , invention ingénieuse) produit fini mécanique capable d'utiliser une source d'énergie communément disponible pour effectuer parelle-même une ou plusieurs tâches spécifiques.

### *Modèles de machines*

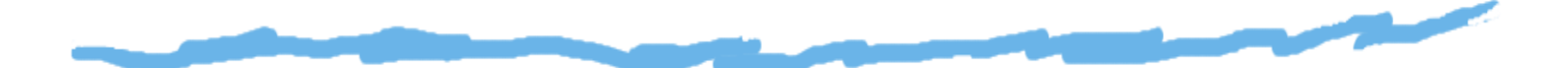

Ebauches historiques (ordinosaures) : carillons $\Box$  programmables (XIIème siècle), métier à tisser, machine de Pascal. . .

### *Modèles de machines*

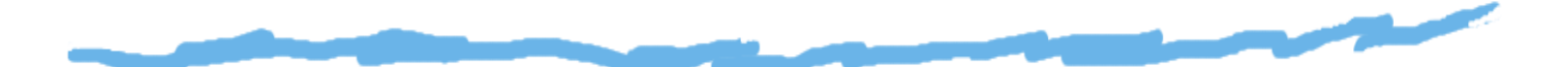

- Ebauches historiques (ordinosaures) : carillonsO programmables (XIIème siècle), métier à tisser, machine de Pascal. . .
- Approche formelle et pratique : machine de Babbage◘

### *Modèles de machines*

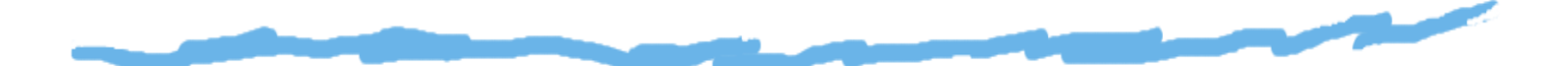

- $\Box$ Ebauches historiques (ordinosaures) : carillons programmables (XIIème siècle), métier à tisser, machine de Pascal. . .
- Approche formelle et pratique : machine de Babbage◘
- Approche théorique : machine de Turing, modèle de⊡ Von Neumann

### *L'horloge calculante : 1623*

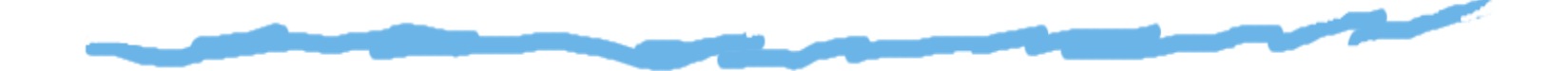

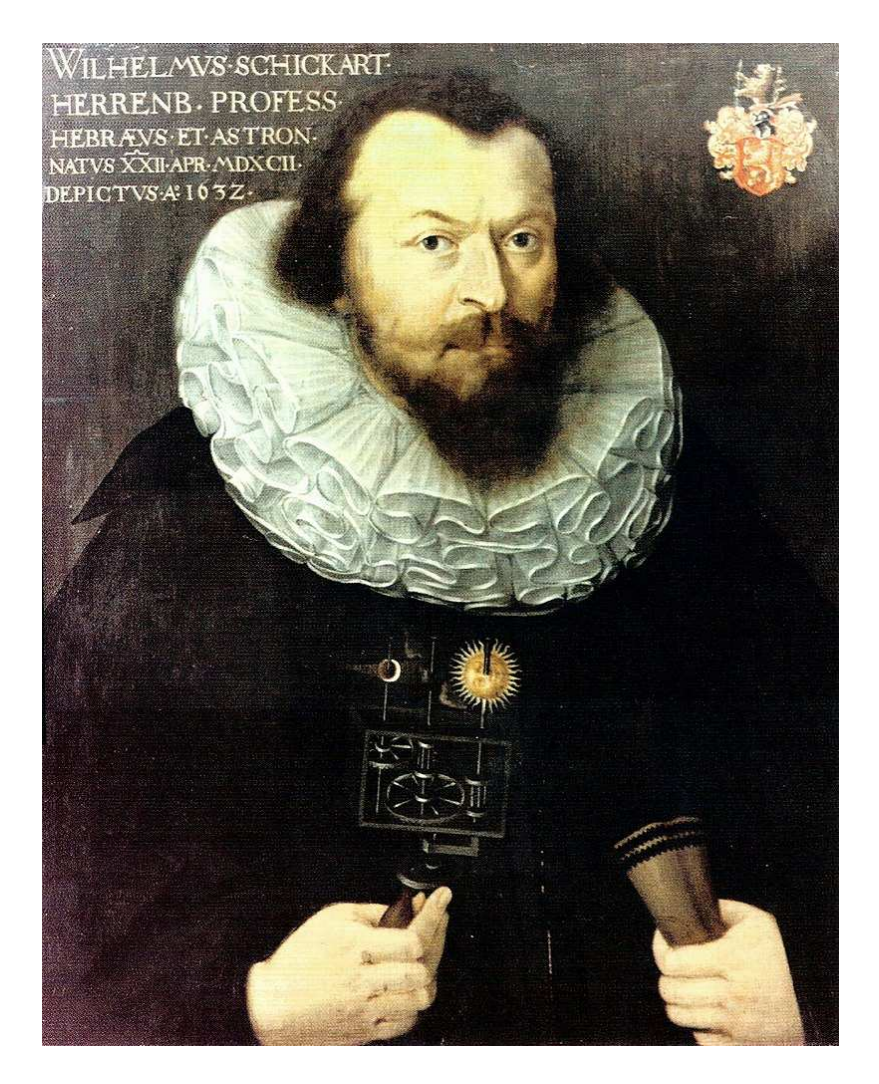

### W. Schickard (1592 - 1635)

### *La pascaline : 1642*

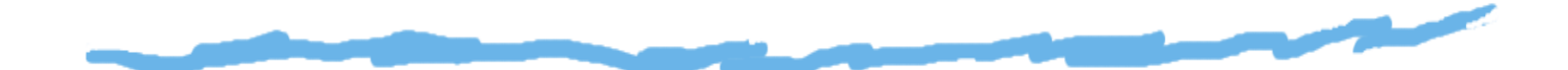

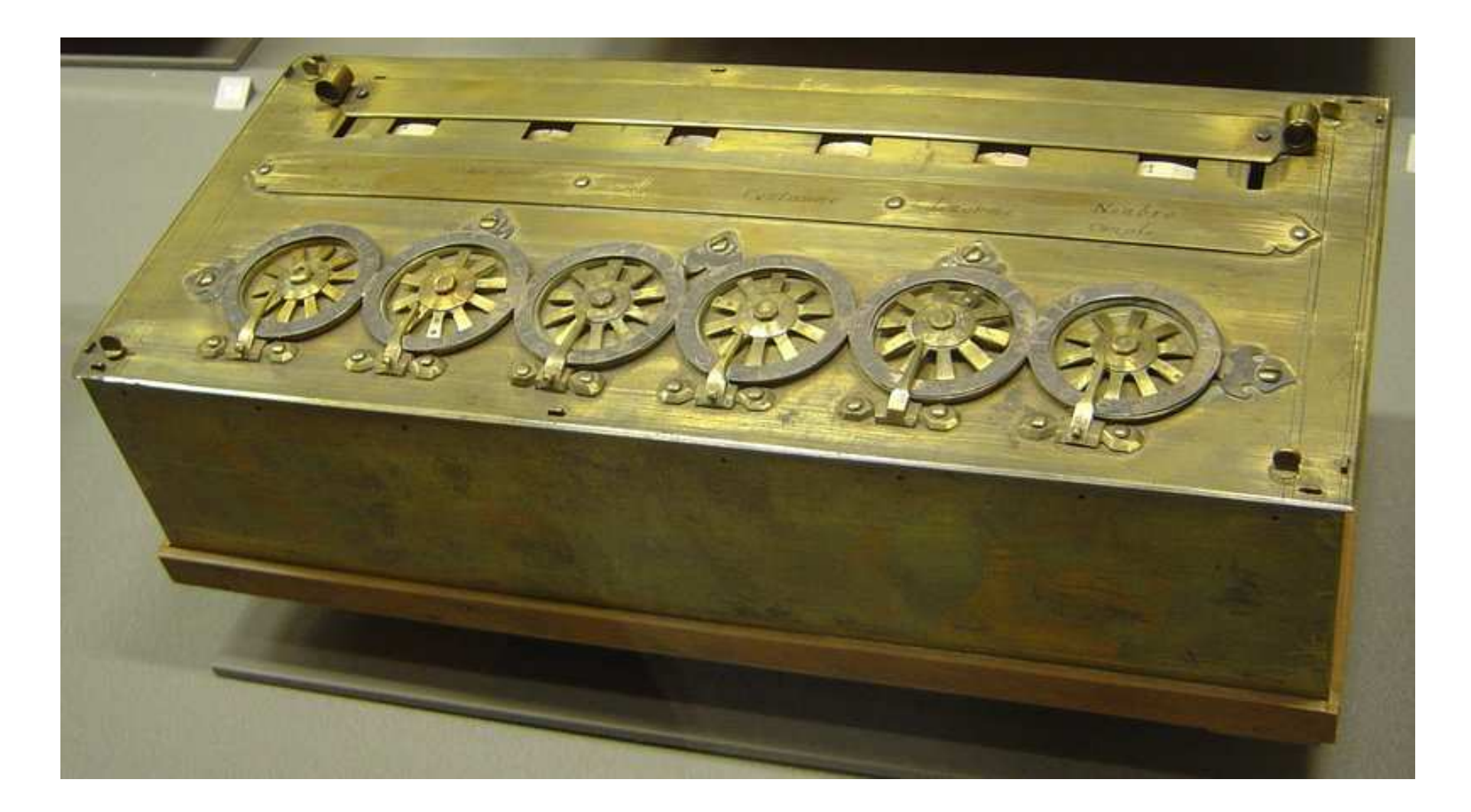

### *Charles Babbage (1791 - 1871)*

![](_page_19_Picture_1.jpeg)

### Il imagine la <u>machine à différence,</u> puis la <u>machine analytique</u>...

### *La machine à différence*

![](_page_20_Picture_1.jpeg)

![](_page_20_Picture_2.jpeg)

### *Eniac (Ordinosaure à tubes, 1946)*

![](_page_21_Picture_1.jpeg)

![](_page_21_Picture_2.jpeg)

### *Transistor à effet de champs*

![](_page_22_Figure_1.jpeg)

![](_page_22_Picture_2.jpeg)

John Bardeen, William Shocley, Walter Brattain (1947)

### *micro-ordinosaure : l'apple 1*

![](_page_23_Picture_1.jpeg)

![](_page_23_Picture_2.jpeg)

# *Evolution du micro-ordinosaure :l'apple II*

![](_page_24_Picture_1.jpeg)

![](_page_24_Picture_2.jpeg)

# *Une machine imaginaire : lepianocktail (Boris Vian)*

![](_page_25_Picture_1.jpeg)

### Piano destiné à la confection de cocktails, décrit par Colindans (<u>L'écume des jours</u>).

"A chaque note, dit Colin, je fais correspondre un alcool, une liqueur ou un aromate. Lapédale forte correspond à l'œuf battu et la pédale faible à la glace. Pour l'eau de Seltz, il faut un trille dans le registre aigu. Les quantités sont en raison directe de la durée : à laquadruple croche équivaut le seizième d'unité, à la noire l'unité, à la ronde le quadrupleunité. Lorsque l'on joue un air lent, un système de registre est mis en action, de façonque la dose ne soit pas augmentée – ce qui donnerait un cocktail trop abondant – maisla teneur en alcool. Et, suivant la durée de l'air, on peut, si l'on veut, faire varier la valeurde l'unité, la réduisant, par exemple au centième, pour pouvoir obtenir une boissontenant compte de toutes les harmonies au moyen d'un réglage latéral."

# *Une machine imaginaire : le pianocktail (Boris Vian)*

![](_page_26_Picture_1.jpeg)

![](_page_26_Picture_2.jpeg)

![](_page_27_Picture_1.jpeg)

Recette : 4.5 cl de gin, 1.5 cl de vermouth rouge (martini, cinzano), 1.5 cl de vermouth dry (martini, noilly prat), 3 cl de jus d'oranges. Frapper les ingrédients au shaker avec des glaçons et versez dans le verre en retenant la glace. Ajouter un zeste d'orange.

![](_page_28_Picture_1.jpeg)

Recette : 4.5 cl de gin, 1.5 cl de vermouth rouge (martini, cinzano), 1.5 cl de vermouth dry (martini, noilly prat), 3 cl de jus d'oranges. Frapper les ingrédients au shaker avec des glaçons et versez dans le verre en retenant la glace. Ajouter un zeste d'orange.

Entrées : différents breuvages Processus : Frapper avec des glaçonsSortie : une combinaison de breuvages

![](_page_29_Picture_1.jpeg)

Recette : 4.5 cl de gin, 1.5 cl de vermouth rouge (martini, cinzano), 1.5 cl de vermouth dry (martini, noilly prat), 3 cl de jus d'oranges. Frapper les ingrédients au shaker avec des glaçons et versez dans le verre en retenant la glace. Ajouter un zeste d'orange.

Entrées : différents breuvages Processus : Frapper avec des glaçonsSortie : une combinaison de breuvages

La machine effectue un processus de *transformation*. Ce processus est décrit par un *algorithme*.

![](_page_30_Picture_1.jpeg)

Recette : 4.5 cl de gin, 1.5 cl de vermouth rouge (martini, cinzano), 1.5 cl de vermouth dry (martini, noilly prat), 3 cl de jus d'oranges. Frapper les ingrédients au shaker avec des glaçons et versez dans le verre en retenant la glace. Ajouter un zeste d'orange.

Entrées : différents breuvages Processus : Frapper avec des glaçonsSortie : une combinaison de breuvages

La machine effectue un processus de *transformation*. Ce processus est décrit par un *algorithme*.

→ *Et pour les "vrais" ordinateurs... ?*

### *Traitement de l'information*

![](_page_31_Figure_1.jpeg)

Ordinateur = machine conçue pour permettre le traitement de l'information.

Qu'est ce que l'information ? $\Box$ 

### *Traitement de l'information*

![](_page_32_Figure_1.jpeg)

Ordinateur = machine conçue pour permettre le traitement de l'information.

- Qu'est ce que l'information ?C
- De quel traitement sagit-il ?Ω

### *Traitement de l'information*

![](_page_33_Figure_1.jpeg)

Ordinateur = machine conçue pour permettre le traitement de l'information.

- Qu'est ce que l'information ?Ω
- De quel traitement sagit-il ?◘
- Quelle machine construire pour réaliser cela ?◘

![](_page_34_Figure_0.jpeg)

Traitement de l'information par l'être humain : applicationd'un ensemble de méthodes permettant une reduction de la quantité d'information à partir des données de départ.

![](_page_35_Picture_0.jpeg)

### Simuler ces méthodes de traitement de l'information. . .

![](_page_35_Figure_2.jpeg)

 $y =$ décodage(calcul(codage(x)))

![](_page_36_Picture_0.jpeg)

![](_page_36_Picture_1.jpeg)

Informellement : un ruban (infini), une tête delecture-écriture, une fonction de transition.

![](_page_36_Picture_3.jpeg)

### *Addition sur une machine de Turing*

![](_page_37_Figure_1.jpeg)

*Codage* : les nombres <sup>à</sup> additionner sont représentés (par exemple) sous forme de séquences de  $1$ successifs ; on a donc  $\Sigma=\{1\}$ , et le caractère "blanc"  $b_{-}$ 

### *Addition sur une machine de Turing*

![](_page_38_Figure_1.jpeg)

- *Codage* : les nombres <sup>à</sup> additionner sont représentés (par exemple) sous forme de séquences de  $1$ successifs ; on a donc  $\Sigma=\{1\}$ , et le caractère "blanc"  $b<sub>l</sub>$
- *Calcul* : Accoler les deux séquences.  $\boldsymbol{\Sigma}$

### *Addition sur une machine de Turing*

![](_page_39_Figure_1.jpeg)

- *Codage* : les nombres <sup>à</sup> additionner sont représentés (par exemple) sous forme de séquences de  $1$ successifs ; on a donc  $\Sigma=\{1\}$ , et le caractère "blanc"  $b<sub>l</sub>$
- *Calcul* : Accoler les deux séquences.
- *Exemple* : 11 "+" 111 pour représenter 2 + 3 . . .  $\boldsymbol{\mathsf{\Sigma}}$

![](_page_40_Figure_1.jpeg)

![](_page_40_Figure_2.jpeg)

![](_page_41_Figure_1.jpeg)

![](_page_41_Figure_2.jpeg)

*état courant*

![](_page_42_Figure_1.jpeg)

![](_page_42_Figure_2.jpeg)

*données à traiter*

![](_page_43_Figure_1.jpeg)

![](_page_43_Figure_2.jpeg)

*fonction de transition δ* 

![](_page_44_Figure_1.jpeg)

![](_page_44_Figure_2.jpeg)

![](_page_45_Figure_1.jpeg)

![](_page_45_Figure_2.jpeg)

![](_page_46_Figure_1.jpeg)

![](_page_46_Figure_2.jpeg)

![](_page_47_Figure_1.jpeg)

![](_page_47_Figure_2.jpeg)

![](_page_48_Figure_1.jpeg)

![](_page_48_Figure_2.jpeg)

![](_page_49_Figure_1.jpeg)

![](_page_49_Figure_2.jpeg)

![](_page_50_Figure_1.jpeg)

![](_page_50_Figure_2.jpeg)

![](_page_51_Figure_1.jpeg)

![](_page_51_Figure_2.jpeg)

![](_page_52_Figure_1.jpeg)

![](_page_52_Figure_2.jpeg)

![](_page_53_Figure_1.jpeg)

![](_page_53_Figure_2.jpeg)

![](_page_54_Figure_1.jpeg)

![](_page_54_Figure_2.jpeg)

![](_page_55_Figure_1.jpeg)

![](_page_55_Figure_2.jpeg)

### *Ma machine de Turing personnelle. . .*

![](_page_56_Figure_1.jpeg)

![](_page_56_Picture_2.jpeg)

### *Modèle de Von Neumann (1)*

![](_page_57_Figure_1.jpeg)

![](_page_57_Figure_2.jpeg)

![](_page_58_Picture_0.jpeg)

![](_page_58_Picture_1.jpeg)

#### Question de la complexité des algorithmes (P=NP ?) $\Box$

![](_page_59_Picture_0.jpeg)

![](_page_59_Picture_1.jpeg)

- $\Box$ Question de la complexité des algorithmes (P=NP ?)
- Modèles différents de la calculabilité ? Par exemple : C

![](_page_60_Picture_0.jpeg)

![](_page_60_Picture_1.jpeg)

- Question de la complexité des algorithmes (P=NP ?)⊡
- Modèles différents de la calculabilité ? Par exemple : O codage ADN de l'information

![](_page_61_Picture_0.jpeg)

![](_page_61_Picture_1.jpeg)

- Question de la complexité des algorithmes (P=NP ?)◘
- O Modèles différents de la calculabilité ? Par exemple :
	- codage ADN de l'information $\Delta$
	- ▲ machine quantiques

![](_page_62_Picture_0.jpeg)

![](_page_62_Picture_1.jpeg)

- Question de la complexité des algorithmes (P=NP ?)
- Modèles différents de la calculabilité ? Par exemple : ◘
	- codage ADN de l'information $\Delta$
	- machine quantiques $\Delta$
	- Intelligence Artificielle : les machines se $\blacktriangle$ programmeront-elles toutes seules ?

![](_page_63_Picture_0.jpeg)

# *Que font les ordinateurs quand ils ne calculent pas ?*